# Searching for linguistic phenomena in literary digital libraries

Felipe Sánchez-Martínez, Mikel L. Forcada, Rafael C. Carrasco

Transducens Group, Departament de Llenguatges i Sistemes Informàtics

Universitat d'Alacant, E-03071 Alacant, Spain

{fsanchez,mlf,carrasco}@dlsi.ua.es

# 1. Introduction

#### Goal

 To search for specific linguistic phenomena, allowing to explore in a richer way the cultural heritage in current digital libraries

#### How?

• By using existing linguistic resources to allow the Java Lucene text search engine (http://lucene.apache.org) to use morphological information to index and search

- Morphological attributes can be used to specify query terms

# 2. Linguistic resources

- Morphological dictionaries and part-of-speech (PoS) taggers developed for the opensource machine translation (MT) platform Apertium (http://www.apertium.org)
- Several languages available: Spanish, Catalan, Occitan, Galician, Portuguese, Romanian, French, English, ...
- Free download from http://sf.net/projects/apertium
- Apertium linguistic data is coded using XML-based formats
- Allows for interoperability, and for easy data transformation and maintenance

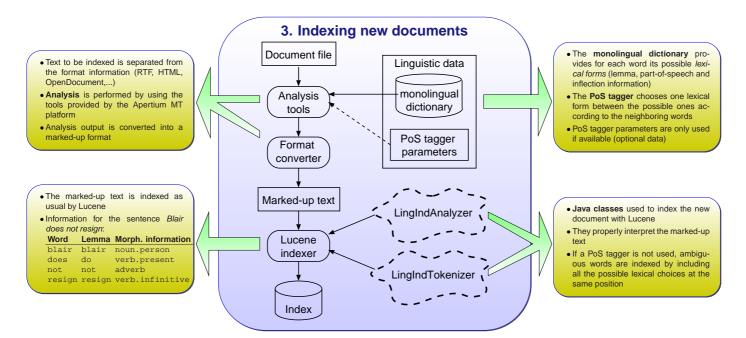

# 4. Searching for documents

- Queries are written in the language accepted by Lucene's query parser
- Prefixes to differentiate traditional and morphological terms:
- lem# for lemmas (e.g., lem#do)
  tag# for PoS tags and morphological information (e.g., tag#verb.infinitive)

### Searches tested over Spanish texts

"lem#dignar tag#prep" searches for any form of the verb dignar followed by a preposition

... se han **dignado a** recibirnos ... ... una sede **digna de** mención ... \*

"lem#deber de tag#verb.infinitive" searches for any form of the Spanish verb deber followed by the preposition de and by a verb in infinitive mood
this query does not disambiguate between the verb deber and the noun deber

... la ONU debe de reaccionar urgentemente ... ... no debiera de estar representado ...

## 6. Discussion

- The use of morphological attributes to define query terms makes it possible to search for specific linguistic phenomena
- Ease the access and study of the cultural heritage found in current digital libraries
   We plan to integrate this tool with the *Biblioteca Virtual Miguel de Cervantes* (http://www.cervantesvirtual.com)
- This tool has been released as open-source and can be freely downloaded from http://sf.net/projects/apertium/, package name apertium-morph

## 5. Example results

Spanish texts come from the news agency EFE (http://ww.efe.com)

Using a PoS tagger

| a ros tagger |                      | Precision | Recall | F-measure |
|--------------|----------------------|-----------|--------|-----------|
|              | "lem#dignar          | 60%       | 100%   | 75%       |
|              | tag#prep"            |           |        |           |
|              | "lem#deber de        | 82%       | 100%   | 90%       |
|              | tag#verb.infinitive" |           |        |           |

Using no PoS tagger

| 33- |                      | Precision | Recall | F-measure |
|-----|----------------------|-----------|--------|-----------|
|     | "lem#dignar          | 2%        | 100%   | 5%        |
|     | tag#prep"            |           |        |           |
|     | "lem#deber de        | 82%       | 100%   | 90%       |
|     | tag#verb.infinitive" |           |        |           |

 Large difference between the results achieved for the two queries
 First query achieves better results when a PoS tagger is used to build the index

Second query achieves the same results in both cases

Possible explanation: Longer queries virtually disambiguate the text at search time

## **Further reading**

Armentano-Oller, C. et al. (2006). "Open-source Portuguese-Spanish machine translation". In *Lecture Notes in Computer Science 3960 (Computational Processing of the Portuguese Language)*, p. 50–59, Rio de Janeiro, Brazil. (http://www.dlsi.ua. es/~fsanchez/pub/pdf/armentano06.pdf)

Presented at the ECDL 2008 Workshop on Information Access to Cultural Heritage, September 18, 2008, Århus, Denmark.